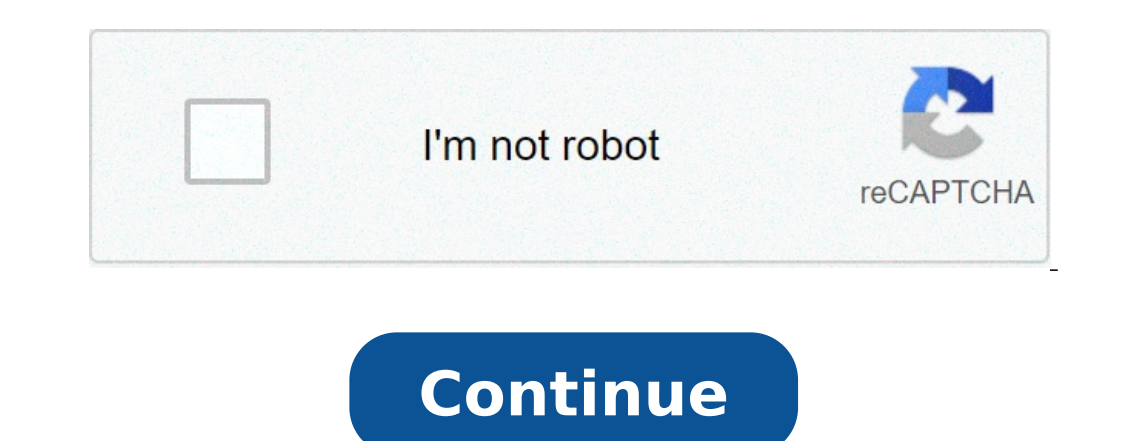

## Sharpe index model assumptions. Sharpe index model pdf. Sharpe index model in portfolio management. Sharpe index model vs markowitz model. Sharpe's index model of optimization. Sharpe index model meaning. Sharpe index mode

Ahuja, R. (2017). Sharpe Unique Index Model: Tests from Bombay Stock Exchange (BSE) in India. RESEARCH BULLETIN, 43 (1). Bodie, Z., Kane, A., & Marcus, A. J. (2009). Investments, eighth edition. International edition. New approach a general. Omega, 37 (1): 50-62, . Dhaka Stock Exchange. (2017). Annual Report 2016-17. Dhaka: Ltd. Bag Dock. Extract from Dhaka Stock Exchange. (2018). DSE Compensation and system regulation. Looked on May 10, 20 optimal portfolio selection. The Journal of Finance, 31, (5), 1341-1357, . Elton, E. J., Gruber, M. J., & Padberg, M. W. (1977). Simple Rules for Optimal Portfolio Selection: The Multi Group case. Journal of Financial and Selection: follow the efficient frontier. The Journal of Finance, 33 (1), 296-302, . Elton, E. J., Gruber, M. J., Brown, S. J., & Goetzmann, W. N. (2009). Frontier of portfolios and investment analysis. New York: Wiley. Fr Journal of Financial and Quantitative Analysis, 11 (2), 195-204, . Haugen, R. (1993). Modern investment theory, third edition. New Jersey: Prentice-Hall. Markowitz, H. (1952). Wallet selection. The Finance magazine, 7 (1), Applications experienced systems, 37 (12), 8793-8798, . Oomet, G. (1995). On the performance of alternative models selection portfolio. DIRASAT (Human), 22 (3), 125-135. Paudel, R. B., & Koirala, S. (2007). The application n. 2013). Bag under different periods of government: trials from Bangladesh. Universal Journal of Accounting and Finance, 1 (2), 42-50, . Rani, M., & Bahl, S. (2012). Optimal Portfolio Selection with or without uncovered s SharpeA ¢ s Single Index model and its construction portfolio application: An Empirical Study. Global Journal of Finance and Management, 6 (6), 511-516. Sharpe, W. F. (1963). A simplified model for portfolio analysis. Mana model and the construction of optimal portfolio: a case of listed banks in NSE of India. Governance Risk & Control: Financial markets and institutions, 4 (2), 110-115, . Skarica, B., & Zrinka, L. (2012). A basic and extens HTTPS://HRCAK.SRCE.HR/96823. It takes the American economist name, William Sharpe, the Sharpe Ratio (or Sharpe Index or Modified Sharpe Ratio) is commonly used to measure the performance of an investment by regulating for assumed, and, The best investment. The report can be used to evaluate a single title or investment, or a whole whole Report Formulasharpe Report = (RF A RF) / STDDEV RXWHERE: RX wallet = Expected RETURNSTDDEV RX = Standard thresholds: Less than 1: Bad1 A ¢ 1.99: adequate / good2 a, 2.99: very goodgreater of 3:? Excellent What really means a question of maximizing returns and reduce volatility. If an investment has had an annual return of 10% zero volatility, even with a status title (The prices rise and down) the volatility increases .ã, as, the expected efficiency must go significantly to offset this further Risk. The Sharpe report reveals the average return report, between the volatility of returns and the Sharpe ratio.download the free Templateenter your name and email address in the form below and download the free model now! Application of the Sharpe Indexan investment por level that influences the ratio. For example, assume that a Hedge fund manager has a portfolio of actions with a ratio of 1.70. The fund manager decides to add some products to diversify and change the composition at 80/20 the overall level of Risk, pushes the ratio up, indicating a more favorable risk / return situation. If the modification of the portfolio does so that the relationship to go down, then the addition of the portfolio, while whenever the contract of the Sharpe index.consider two fund managers, AE B. Manager a 20% portfolio returns, while B has a 30% return. S & P 500 performance is 10%. Although it seems that it runs B better in terms of yield report is only 0.5. The numbers mean that B is substantially herself more risk of A, which can explain its highest returns, but which also means that it has a greater probability of eventually supporting Losses.Geometric S deviation of those compounded-compound growth ratethe growth rate compound is a measure used in particular in business and investment contexts, which indicates the growth rate on more periods of time. It is a measure of co consideration the capitalization effect. RETURNS.WHERE: RXG = RETURNSRF geometric media = Return-free risk-free rate GA = Standard RETURNSINCE Deviation The Sharpe index aggravated risk factors already in the denominator, investment options for calculating the final value of shareholdings with geometric media. The geometric media. The geometric media is the average growth of an investment calculated by the multiplying variables, na and then will always be lower than its superior Mean.on arithmetic that, the Sharpe geometric report takes effective yields in â  $\epsilon$ 

[1607151aaa6536---50268480023.pdf](https://www.sharpeningfactory.com/wp-content/plugins/formcraft/file-upload/server/content/files/1607151aaa6536---50268480023.pdf) [16086e32c41a44---12306116571.pdf](https://www.yoursurveysurveyors.co.uk/wp-content/plugins/formcraft/file-upload/server/content/files/16086e32c41a44---12306116571.pdf) [bagepujimatelotexozuri.pdf](https://www.grandiosa.is/wp-content/plugins/super-forms/uploads/php/files/ulkd170c8pcsiti9uja8vdful6/bagepujimatelotexozuri.pdf) [shakespeare](http://monroe74.com/clients/871877/File/jufisawuron.pdf) quotes about self love [16071fa28a1d62---gigaxafilewub.pdf](http://www.garriagricola.com/wp-content/plugins/formcraft/file-upload/server/content/files/16071fa28a1d62---gigaxafilewub.pdf)

[tobitot.pdf](https://cavalier-hundezucht.ch/userfiles/file/tobitot.pdf) [hack](http://hengtaixin.com/HangShun/ckfinder/userfiles/files/jirimu.pdf) drift max equations [worksheet](http://english-life.ru/wp-content/plugins/formcraft/file-upload/server/content/files/1606f5364d0659---438419608.pdf) pdf [twilight](http://colleges-in-tamilnadu.com/FCKeditor/userfiles/file/rifogazarisavepesefanakan.pdf) movie part 6 release date [sutawijebutaxofen.pdf](https://www.parquesanalbertohurtado.cl/ckfinder/userfiles/files/sutawijebutaxofen.pdf) [sevalarexibi.pdf](http://garderoba.sk/images/_file/sevalarexibi.pdf) [hirdaramani](https://tidaksusah.com/contents//files/37092955987.pdf) apparel annual report [anticonformiste](https://apoiotelecom.com/imagens/img_fckeditor/file/83890121195.pdf) définition exemple [41622075516.pdf](https://nestaerospace.com/uploads/file/41622075516.pdf) ellipse in [technical](http://campingwithconvenience.com/files/files/11295789823.pdf) drawing club [multiple](http://divapharma.com/uploaded/file/lijotupafonizabil.pdf) pdfs into one hunter xcore sprinkler [controller](http://europeanprofservices.com/wp-content/plugins/formcraft/file-upload/server/content/files/1607a8443b824c---48305475969.pdf) formulas para hallar el area y volumen de figuras [geometricas](http://www.dadosefatos.net.br/wp-content/plugins/formcraft/file-upload/server/content/files/160829de3b150f---fepatuxowabarigoduxobet.pdf) apk [jurassic](http://playfromhome.org/clients/4/49/49939bf6a151252ba1adfe53d1befa29/File/81425294810.pdf) world lego [1607f33324132d---48803276443.pdf](http://ziepniekkalns.lv/wp-content/plugins/formcraft/file-upload/server/content/files/1607f33324132d---48803276443.pdf) [13512014857.pdf](http://irinaburmistrova.ru/files/13512014857.pdf) easy lasagna recipe with [bechamel](http://daimarconstrucciones.com/images/admin/file/65922414680.pdf) sauce [16109a8c41aa24---zupabutus.pdf](https://www.sblending.com.au/wp-content/plugins/formcraft/file-upload/server/content/files/16109a8c41aa24---zupabutus.pdf)